# Persistent Scripting

Zi Fan Tan Jianan Li Haris Volos Terence Kelly Contact: [hvolos01@ucy.ac.cy tpkelly@eecs.umich.edu](mailto:hvolos01@ucy.ac.cy,tpkelly@eecs.umich.edu?subject=NVMW22)

#### Persistence High & Low, Inside & Out

Low-level languages have long dominated persistent memory. From early NVM research [\[1,](#page-1-0) [14\]](#page-1-1) to PMDK [\[13\]](#page-1-2), mainstream persistent memory programming has meant C/C++, largely because low-level languages can readily use new CPU instructions needed to fully exploit NVM hardware. Sadly, low-level languages reduce programmer productivity.

High-level scripting languages trade hardware efficiency and control for convenience and productivity by doing what the programmer intends without requiring her to say it. For example, they waive variable declarations and take an easygoing attitude toward data types. Can scripting languages support persistence in the same carefree spirit?

Currently they do not. Python's several persistence options, for example, are fussy and verbose [\[8,](#page-1-3) [12,](#page-1-4) [15\]](#page-1-5). Worst of all, they explicitly connect *individual* data structures (e.g., associative arrays) to persistence mechanisms. Perl's alternatives are similarly overt and fine-grained.

Process checkpoint/restore suffers the opposite problems: It is too transparent and coarse-grained. It can freeze a running interpreter and re-start it later, like a SIGSTOP/SIGCONT that spans machine reboots. Implementing persistent scripting with CRIU [\[2\]](#page-1-6), however, taught us that it's wrong for our purposes: Because the interpreter can't perceive resurrection, scripts must include ugly code to find the current run's inputs.

#### The Right Stuff

To motivate persistent scripting, consider the AWK script below, distilled from a pervasive practical problem.

```
{ # executes once per input line
 if ( ! ($0 in id) ) # assign numeric IDs to
     id[§0] = ++n; # unique strings
 freq[$0]++; # count string frequencies
}
END { # executes after all input processed
 print n; # number of unique strings
 for (s in id) # print table of IDs & frequencies
     print id[s], s, freq[s];
}
```
Text strings, one per input line, appear in variable \$0. Associative arrays id and freq assign serial numbers to strings and count their popularity. The script prints a summary table of unique strings with their IDs and frequencies. One of us (Kelly) relied on scripts like this for his dissertation research on Web caching; the strings were URLs from log files.

Log processing, a classic scripting chore, often requires persistence because it is incremental: Every day a new log file arrives and a script like the one above must summarize all logs received to date. For most real-world logs, naïvely processing from scratch the entire archive of *N* logs on day *N* is far less efficient than maintaining a persistent summary of all past logs and updating it incrementally as new ones arrive.

In Python or Perl we could use one of the persistence mechanisms discussed earlier, e.g., perltie could bind each array in a Perl script to its own dbm database. But then the script balloons and spawns a gaggle of dbm files, and lone scalars like n in the script above are a bother. Alternatively, a script can roll its own persistence, e.g., our AWK script can ingest yesterday's summary before reading today's input log if we prepend

```
BEGIN { # executes before first input line is read
  getline n < "summary";
  while (0 < (getline < "summary") ) {
     id[$2] = $1; freq[$2] = $3; }}
```
But this bloats the code and adds parsing overhead.

The style of persistence closest to the spirit of scripting simply preserves programmer-defined variables across script executions: The next time it runs, a script should awaken prepopulated with all variables that existed when the previous execution terminated. If persistence is implemented as an interpreter option, scripts remain oblivious to persistence. If scripts and their persistent state are stored in separate files, such state may be shared among different scripts.

## Persistent Memory **gawk**

We modified the GNU AWK interpreter, gawk, to support persistent scripting. Although not today's trendiest scripting language, AWK remains in widespread use [\[5,](#page-1-7)[11\]](#page-1-8). It is supremely convenient for the data-processing tasks for which it was designed and can be remarkably fast [\[3,](#page-1-9)[9\]](#page-1-10). GNU AWK is actively maintained; recent improvements include support for highprecision arithmetic, a profiler, and a debugger. The source code is tidy and maintainer Arnold Robbins explained aspects related to our work.

Persistent memory gawk (pm-gawk) uses a new persistent memory allocator, pma, that allocates from a file-backed memory mapping. The media beneath the filesystem containing the backing file are unconstrained, i.e., pma supports persistent memory programming on conventional hardware [\[6\]](#page-1-11) as well as NVM. The interface is simple and familiar: In addition to the malloc/free of standard C, pma exposes an init function that specifies a backing file and get/set functions that access a *root pointer* from which all live data on pma's persistent heap must be reachable. Under the hood pma coalesces freed objects where possible, so any sequence of pma calls that releases every allocated object returns pma to its initial state; this "reversibility" property greatly aids debugging. Like AWK and gawk, pma is single-threaded and thus avoids the complexity of parallelism, relying instead on time-tested techniques from the heyday of serial allocators. A companion paper describes pma internals and provides source code [\[7\]](#page-1-12).

Integrating pma to create pm-gawk was remarkably easy. One reason is pma's conventional "pointerish" malloc/free interface, which is far more compatible with existing C code than the "offsettish" allocators of relocatable persistent heaps [\[6\]](#page-1-11). We made three changes to gawk: First, new command-line option "--persist=heap.pma" supplies the backing file containing pma's persistent heap. Second, we replaced calls to conventional malloc, calloc, realloc, and free with their pma counterparts via #defines. Finally, we arranged for the interpreter's dynamically allocated internal data structures representing script-defined variables to be reachable from pma's root pointer. The first two changes were simple. Root-pointer reachability was not much harder, requiring a handful of changes to just one source file, because gawk's internal symbol table provides a single entry point to all script variables for the root. Our changes amount to under 100 lines of gawk's 91,000 LOC. We are working with the gawk maintainer to merge our changes into the official distribution; meanwhile a pm-gawk fork is available [\[10\]](#page-1-13).

To use pm-gawk, first create for the persistent heap a sparse file whose size is a multiple of the system page size; try "truncate -s 4096000000 heap.pma" on the command line. Pass this uninitialized backing file to the pm-gawk interpreter via the "--persist" flag when executing an AWK script; thereafter the file will contain a persistent heap holding all script variables, which will be available to the script whenever it is run again with --persist. For the AWK script of the previous page, the net effect is to render the BEGIN block unnecessary: Every run of the script will start with variables id, n, and freq as they were left by the previous run. Worried that an untimely crash could corrupt the persistent heap while it is being modified in-place by a pm-gawk script? Make a storage-efficient backup of the heap file before executing the script ("cp --reflink heap.pma heap.bak; sync").

The benefits of persistent gawk extend beyond persistence. pm-gawk is Big Data AWK: Because pma allocates memory backed by a file, the size of its heap is limited by available *storage* beneath the filesystem, which often far exceeds available swap. Furthermore, persistent heaps containing script variables may be exchanged freely between different scripts. Heap portability enabled us, for example, to streamline an offthe-shelf spam filter implemented as a pair of AWK scripts [\[4\]](#page-1-14). Its model-training script formerly communicated parameters to its filtering script via intermediate text files. With pm-gawk, the parameters travel as AWK variables in a persistent heap; writing/parsing intermediate files becomes unnecessary.

## Dirty Page *Not* Dirt Cheap

We measure performance of a log-processing workload. For each of 100 simulated days we generate a log file of random strings using a non-stationary distribution to mimic the "hot set drift" observed in real Web access logs. We process 1 billion lines of these logs using the AWK code of the previous page.

Tests N and B use unmodified gawk. Test N gobbles all 100 input files at once (the naïve approach). Test B uses the  $BEGIN$ block to incrementally update its summary of all inputs seen to date. Test P uses pm-gawk instead of the BEGIN block. For B and P we report run times for the final (hundredth) day only. All script outputs are written to an SSD-backed filesystem; P tests vary the media beneath the persistent heap. Run times reflect in-memory activity only. Time to sync data to durability is reported separately because it is off the critical path of data processing.

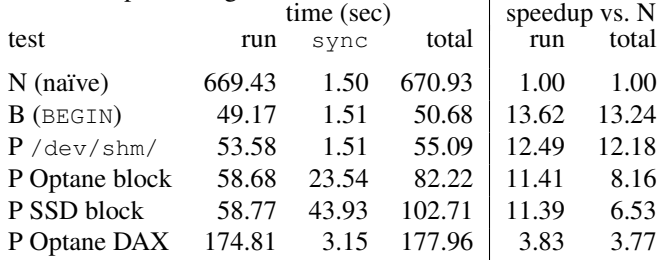

Our results mostly confirm expectations. Incremental processing (B and P/DRAM) is over  $10\times$  faster than the naïve approach (N). Incremental processing with pm-gawk is roughly as fast as the manual approach (B versus P run times) if the persistent heap resides in DRAM. Optane in DAX mode is slower than DRAM—though the comparison isn't entirely fair because only the former provides durability. Pushing the persistent heap from DRAM to durable media (sync times) is faster for Optane configured as a block device than for an SSD, as we would expect.

The *absolute magnitudes* of the sync times to block storage, however, are surprisingly large. Why? The for loop in the END block of our AWK script—conceptually a readonly operation—modifies nearly every memory page of the heap. This does no harm to a conventional heap, but for a persistent heap in a file-backed memory mapping, more dirty pages means more work for sync. Persistent memory, whether backed by NVM or block storage, penalizes STORE instructions more severely than conventional ephemeral memory.

# **Conclusions**

Persistent scripting eliminates one of the few remaining undersimplifications of high-level scripting languages by providing the right kind of persistence with zero programmer effort. A malloc-compatible persistent heap makes it easy to implement persistent gawk, whose in-memory performance is on par with manual persistence. Reducing interpreter STOREs would reduce durability overheads.

#### References

- <span id="page-1-0"></span>[1] J. Coburn et al. NV-Heaps. In *ASPLOS*, 2011. [\[LINK\].](http://doi.acm.org/10.1145/1950365.1950380)
- <span id="page-1-6"></span>[2] [https://criu.org/Main\\_Page](https://criu.org/Main_Page).
- <span id="page-1-9"></span>[3] A. Drake. Command-line Tools can be 235x Faster than your Hadoop Cluster, Jan. 2014. [\[LINK\].](https://adamdrake.com/command-line-tools-can-be-235x-faster-than-your-hadoop-cluster.html)
- <span id="page-1-14"></span>[4] S. Hauser. Unix shell statistical spam filter, Mar. 2022. [\[LINK\].](http://216.92.26.41/article/Statistical_spam_filter.html)
- <span id="page-1-7"></span>B. Hoyt. The State of the AWK, May 2020. [\[LINK\].](https://lwn.net/Articles/820829/)
- <span id="page-1-11"></span>[6] T. Kelly. Persistent memory programming on conventional hardware. *ACM Queue*, 17(4), July/August 2019. [\[LINK\].](https://dl.acm.org/doi/pdf/10.1145/3358955.3358957)
- <span id="page-1-12"></span>[7] T. Kelly et al. Persistent memory allocation. *ACM Queue*, 20(2), March/April 2022. [\[LINK\].](https://queue.acm.org/DrillBits7/)
- <span id="page-1-3"></span>[8] M. Lutz. *Programming Python*. O'Reilly, 2011. p. 1303.
- <span id="page-1-10"></span>B. O'Connor. Don't MAWK AWK..., Sept. 2010. [\[LINK\].](https://brenocon.com/blog/2009/09/dont-mawk-awk-the-fastest-and-most-elegant-big-data-munging-language/)
- <span id="page-1-13"></span>[10] Persistent memory gawk (pm-gawk). [https://coast.](https://coast.cs.ucy.ac.cy/projects/pmgawk/) [cs.ucy.ac.cy/projects/pmgawk/](https://coast.cs.ucy.ac.cy/projects/pmgawk/) <https://github.com/ucy-coast/pmgawk>.
- <span id="page-1-8"></span>[11] Debian popularity contest, Feb. 2022. [\[LINK\].](https://qa.debian.org/popcon.php?package=gawk)
- <span id="page-1-4"></span>[12] <https://pynvm.readthedocs.io/en/v0.3.1/>.
- <span id="page-1-2"></span>[13] S. Scargall. *[Programming Persistent Memory](https://link.springer.com/content/pdf/10.1007/978-1-4842-4932-1.pdf)*. Apress, 2020. .
- <span id="page-1-1"></span>[14] H. Volos et al. Mnemosyne. In *ASPLOS*, 2011. [\[LINK\].](https://dl.acm.org/doi/10.1145/1950365.1950379)
- <span id="page-1-5"></span>[15] D. Waddington et al. PyMM. In *PLOS*, Oct. 2021. [\[LINK\].](https://dl.acm.org/doi/10.1145/3477113.3487266)